# 学生用および部局用メールサービスの一部外注化

– コンピュータウイルスおよび迷惑メール対策システムの外注化 –

#### 松原義継*∗*,大谷誠*†*

総合情報基盤センター*‡*

佐賀大学総合情報基盤センター (以下,「本センター」で表記) は,去年 10 月 27 日に, 学生用メールサービスおよび一部の部局用メールサービスに提供していたコンピュータウ イルスおよび迷惑メール対策システムを外注化しました.今回の内容は,外注化するまで の経緯,外注化の内容です.

### 1 既存のメールサービスの歴史

本センターでのメールサービスは,1989 年に始まりました.UNIX システムをイン ターネット接続した際に,UNIX システムに付随したサービスとして始まりました.

サービス開始当初のメール利用者は,情報関連の教職員および学生のみでした.時代と 共に利用者は増え続け,1998 年には全学生が利用可能になり,2001 年には全教職員も利 用可能になりました.増え続ける需要に応えるためのシステム増強は繰り返され、2002 年にはコンピュータウイルス対策装置を導入し,2004 年には迷惑メール対策をソフト ウェアにより導入しました.気がつけば,本センターでのメール系サーバの台数は十数台 になっていました.

現在では、メールサービスは 24 時間提供が当然のようになっています. 本センターで は、サービス開始時とは大きく異なっているメールを取り巻く環境に対応するため、2008 年秋からメールサービスの外注化を検討し始め,2010 年 9 月 18 日からは教職員用を外注 化しています.

*<sup>∗</sup>* matubara@cc.saga-u.ac.jp

*<sup>†</sup>* otani@cc.saga-u.ac.jp

*<sup>‡</sup>* http://www.cc.saga-u.ac.jp/

#### 2 教職員用以外のメールサービス

本センターのメールサービスは教職員用および学生用の2つがあります. 学生用を利用 しているのは、主として学生であり、一部教職員も利用しています. 学生用の利用者数は 6000 名超です.

本センター以外の各部局 (研究室,学科等) の中には,独自にメールサービスを提供して いるところもあります. 少なくとも 30 台のメールサーバが稼働していると思われます. 本センターは,一部の部局用メールサービスに対して,コンピュータウイルス対策および 迷惑メール対策サービスを提供しています.

#### 3 外注化の検討

学生用は、教職員用のような業務上の機密性を問われることは少ないです。学生用の利 用者数は教職員用よりも多いのですが,利用頻度は教職員用には及びません.

時期的にはコンピュータウイルス対策装置の更新時期が近づいてきていることもあり, コンピュータウイルス対策装置は外注化する方向で話が進められました.その検討の中 で,最近のコンピュータウイルス対策装置は迷惑メール対策も行うことから,これを機に 迷惑メール対策も外注化することにしました.

コンピュータウイルス対策および迷惑メール対策サービスは,一部の部局でも利用され ていることから,学生用および部局用でそれら対策サービスを外注化することになりま した.サービス稼働率は教職員用と同じく 99.9 パーセント以上として,24 時間体制での サービス監視を行わせることにしました.

迷惑メール対策の方法は,外注化を機に見直すことにしました.従来の greylisting 方 式 [1] は, その原理上, 配送遅延を生じることから, メールによるスムーズな連絡に支障 を来す旨の苦情が来ていました.教職員用のように,判定されたメールを隔離することも 検討されましたが,そこまでは不要として,隔離方式は今回は割愛しました.今回の対策 方法は、迷惑メールの疑いのあるメールについて、taRgrey[2] と呼ばれる方式で迷惑メー ルをブロックして,そこを通過したメールにはコンテンツフィルタによるチェックが行わ れます.コンテンツフィルタで迷惑メール判定されたメールは,そのヘッダにフラグが立 てられます.この方式ならば,greylisting 方式のような配送遅延は生じにくいと思われ ます.

2010年9月22日、業者は入札により決まりました. 外注先業者は、佐賀県に存在する

データセンターである佐賀 IDC 社 [4] です. 時期的には、教職員用の外注化に伴う業務で 追われており、移行は その業務が落ち着く頃に行うことにしました.

移行に伴う佐賀大学側の準備は,移行対象となる部局の確認およびメールシステムの 設定変更内容の確認です.メールシステムの設定変更は,(1) 配送経路を外注先経由に変 更するための DNS 設定変更,(2) メールサーバから外注先にメールを中継させるための メールサーバ内部の設定変更,の2つです.

移行予定日は 10 月 27 日となりました.関連部局にお知らせを行い,予定日である 10 月27日には、配送経路を順次切り替えて移行完了となりました.

移行後のコンピュータウイルス対策および迷惑メール対策サービスを行っている製品の 実体は,HDE社の 「Tapirus」[5] というアプライアンス製品です. 佐賀大学と業者との 間には専用回線が設置されていることから,コンピュータウイルス対策および迷惑メール 対策サービスを受けるメールは,この専用回線経由で佐賀大学と業者との間を行き来して います.図 1 は,業者にて実際に稼働している教職員用も含めたメール系サーバ群の写真 です.今回の学生用および部局用の対策サーバは,四角で囲んでいる 2 台です.

### 4 外注化後の評価

移行後の苦情は,普通のメールを迷惑メールと誤判定したことへの苦情が 1 件あっただ けです.迷惑メール対策を変更したことから,利用者が受け取る迷惑メール数の増加を気 にしていましたが,その手の苦情は来ていません.

今回の移行では,利用者によるメールの送受信部分は現状維持であったことから,利用 者のメールソフトの送受信設定を変更させることは生じませんでした.

#### 5 メールソフトと迷惑メール対策との連動

一部のメールソフトでは,今回の新しい迷惑メール対策の結果をメールソフト上に反映 させることができます.

今回の迷惑メール対策では,迷惑メール判定されて学内に入ったメールには,そのヘッ ダにフラグが立てられています.具体的には,「X-Spam-Flag: YES」\*1というヘッダが立 てられます.

もし,お使いのメールソフトが SpamAssassin と連動可能でしたら,メールソフトに適

 $*1$ 製品内部でのコンテンツフィルタの実体は、SpamAssassin $[3]$  です.

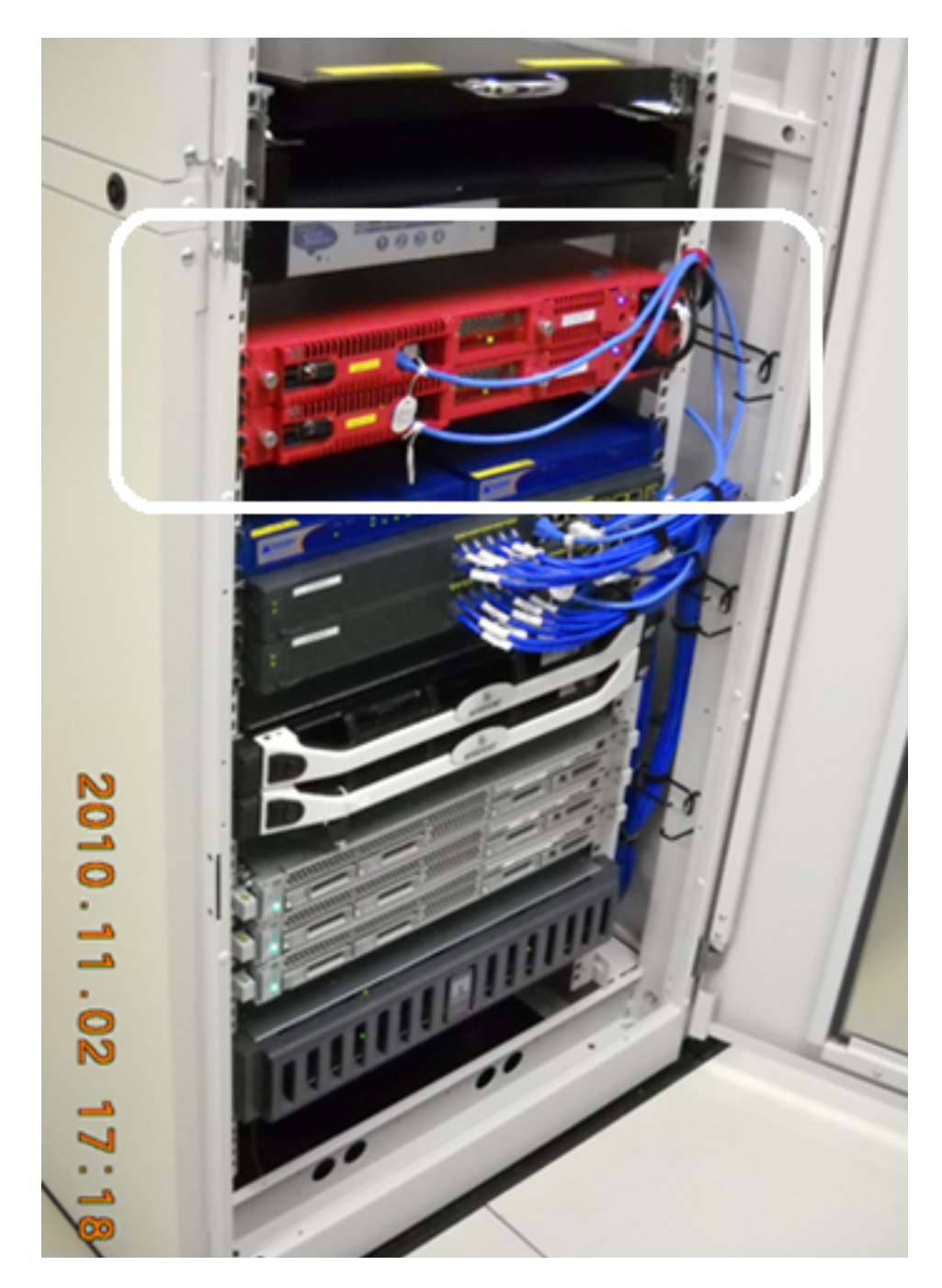

図 1 業者にて稼働中のメール系サーバ群.ラックの中に,教職員用も一緒に入ってい ます.今回の学生用および部局用の対策サーバは,四角で囲んでいる 2 台です.

切な設定を施すことにより,迷惑メール対策サービスでの判定結果をメールソフト上で見 ることが可能です.

Mozilla Thunderbird では、この連動機能が使えることが分かっています. 例えば、学 籍番号「xxxxxxxx@edu.cc.saga-u.ac.jp」の場合は,次の手順で設定します (図 2 も参照 下さい).

- 1. メニュー項目 [ツール (T)] *→* [アカウント設定 (S)] で、アカウントの設定画面を画 面に表示させる.
- 2. 大項目「xxxxxxxx@edu.cc.saga-u.ac.jp」の下にある小項目 [迷惑メール] をクリッ クする.
- 3. 迷惑メールフィルタの設定画面内にあるチェックボックス [次の迷惑メールヘッダ を信用する (T)] にチェックを入れる.
- 4. チェックボックスの右にあるプルダウンメニューが選択可能になっていることを確 認した後に,そのメニュー内の [SpamAssassin] を選択する.
- 5. 設定画面右下にあるボタン [OK] をクリックする.

このように設定することにより,迷惑メール対策サービス上で迷惑メール判定されたメー ルは、Thunderbird 上で迷惑メールとして表示されます.

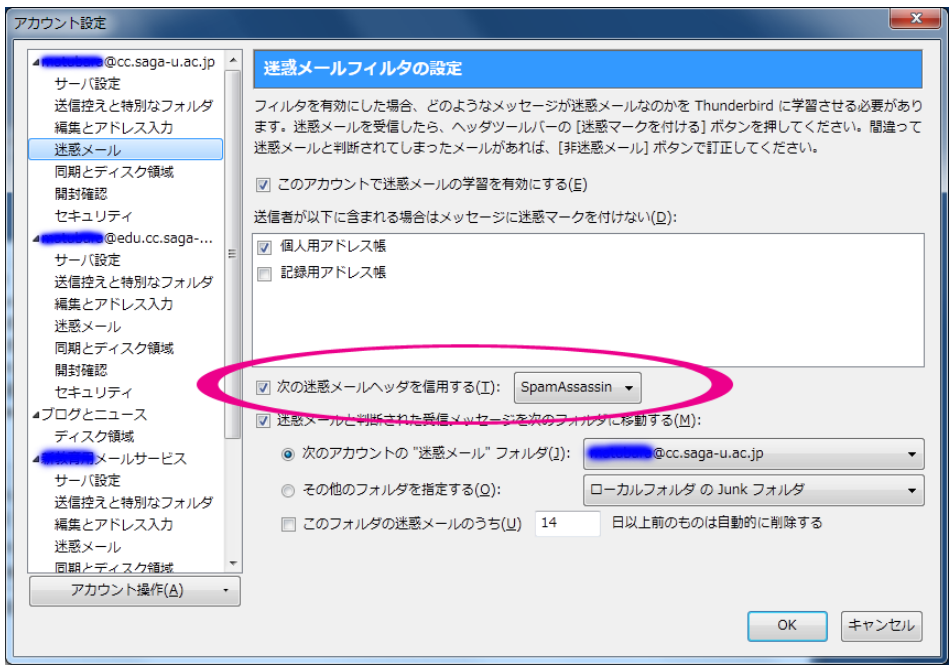

図 2 Mozilla Thunderbird での設定画面. 丸で囲っている部分を設定します.

さらに,本センターでは,ウェブメールサービスにて,この連動機能を働かせています. ウェブメールソフトである「ウェブメーラー」[6] でメール一覧を表示させる際,迷惑メー ル対策サービス上で迷惑メール判定されたメールには, その旨を示すアイコンが表示さ れます.

#### 6 最後に

本センターでは,限られた予算および人的資源の下で,メールサービスの品質向上のた めに努力を続けております. 利用者の皆様には、本センターでのメールサービスのご理解 とご協力に感謝致します.

## 参考文献

- [1] Greylisting.org, http://www.greylisting.org/
- [2] taRgrey, http://k2net.hakuba.jp/targrey/
- [3] The Apache SpamAssassin Project, http://spamassassin.apache.org/
- [4] 佐賀 IDC 社, http://www.sagaidc.co.jp/
- [5] HDE 社 「Tapirus」, http://www.tapirus.jp/
- [6] 佐賀大学 総合情報基盤センター ウェブメーラー, http://webmailer.cc.saga-u.ac.jp/